# **LEMBAR PENGESAHAN**

# **DNA BARCODING IKAN TAPAH (Wallago leerii) BERDASARKAN GEN CYTHOCROME C OXYDASE SUBUNIT I (COI)**

## **SKRIPSI**

Sebagai Syarat untuk Mendapatkan Gelar Sarjana Perikanan Pada Fakultas Pertanian Universitas Sriwijaya

## Oleh:

**Phusvita Syafaryah** 05051181419056

**Pembimbing I** 

M. Syaifudin, S.Pi., M.Si., Ph.D. NIP. 197603032001121001

**Maret 2019** Indralaya, **Pembimbing II** 

Dr. Marini Wijayanti, S.Pi., M.Si. NIP. 197609102001122003

Mengetahui, **Dekan Fakultas Pertanian** ANOLOGI DAN RISEY Andy Mulyana, M.Sc. 2.196012021986031003

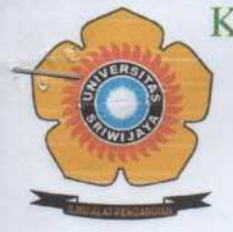

# KEMENTERIAN RISET, TEKNOLOGI, DAN PENDIDIKAN TINGGI UNIVERSITAS SRIWIJAYA

FAKULTAS PERTANIAN Jalan Palembang - Prabumulih, KM. 32 Inderalaya Kabupaten Ogan Ilir 30662 Telepon (0711) 580059, Faksimili (0711) 580276, Pos-el: dekan fp@unsriac.id Laman: www.fp.unsri.ac.id

#### **KEPUTUSAN** DEKAN FAKULTAS PERTANIAN UNIVERSITAS SRIWIJAYA Nomor: 0490 /UN9.1.5/AK.15/2019

Tentang

#### PENGANGKATAN PEMBIMBING SKRIPSI MAHASISWA ANGKATAN 2012, 2013, 2014 DAN 2015 PROGRAM STUDI BUDIDAYA PERAIRAN JURUSAN PERIKANAN FAKULTAS PERTANIAN UNIVERSITAS SRIWIJAYA

#### DEKAN FAKULTAS PERTANIAN UNIVERSITAS SRIWIJAYA

- Memperhatikan: Surat Sekretaris Jurusan Perikanan Fakultas Pertanian Universitas Sriwijaya Nomor: 069/UN9.1.5.7/PP.17/2019 tanggal 18 Januari 2019 perihal Pembimbing Skripsi mahasiswa Program Studi Budidaya Perairan.
- : a. Bahwa untuk kelancaran proses belajar mengajar pada Program Studi Budidaya Menimbang Perairan Fakultas Pertanian Universitas Sriwijaya, maka perlu menunjuk /mengangkat Pembimbing Skrips mahasiswa Progra Studi Budidaya Perairan Fakultas Pertanian Universitas Sriwijaya.
	- b. Bahwa sehubungan dengan butir "a" di atas perlu diterbitkan surat keputusan sebagai pedoman dan landasan hukumnya.

Mengingat

- : 1. Undang-undang No. 20 Tahun 2003 tentang Sistem Pendidikan Nasional.
- 2. Peraturan Pemerintah Republik Indonesia No. 42 Tahun 1960 tentang Pendirian Universitas Sriwijaya.
- 3. SK. Menteri PTIP No. 108 Tahun 1963 tentang Pendirian Fakultas Pertanian Universitas Sriwijaya.
- 4. SK. Menristek No. 012/2015 tentang Organisasi dan Tata Kerja Universitas Sriwijaya.
- 5. SK. Mendiknas No. 064 Tahun 2003 tentang Statuta Universitas Sriwijaya.
- 6. SK. Rektor Universitas Sriwijaya No. 0240/UN9/KP/2017 Tanggal 27 Februari 2017 tentang Pengangkatan Dekan Fakultas Pertanian Universitas Sriwijaya Periode 2017-2021.

#### **MEMUTUSKAN**

KEPUTUSAN DEKAN FAKULTAS PERTANIAN UNIVERSITAS SRIWIJAYA Menetapkan  $\ddot{\cdot}$ TENTANG PENGANGKATAN PEMBIMBING SKRIPSI MAHASISWA ANGKATAN 2012, 2013, 2014 DAN 2015 PROGRAM STUDI BUDIDAYA \ PERAIRAN JURUSAN PERIKANAN FAKULTAS PERTANIAN UNIVERSITAS SRIWIJAYA.

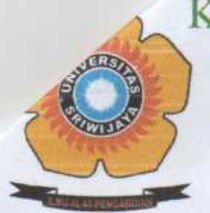

# KEMENTERIAN RISET, TEKNOLOGI, DAN PENDIDIKAN TINGGI UNIVERSITAS SRIWIJAYA FAKULTAS PERTANIAN

Jalan Palembang - Prabumulih, KM. 32 Inderalaya Kabupaten Ogan Ilir 30662 Telepon (0711) 580059, Faksimili (0711) 580276, Pos-el: dekan fp@unsriac.id Laman: www.fp.unsri.ac.id

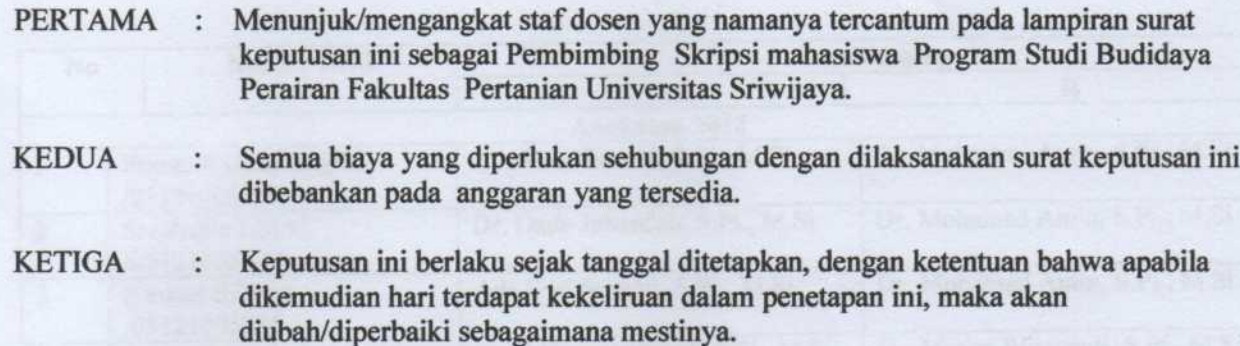

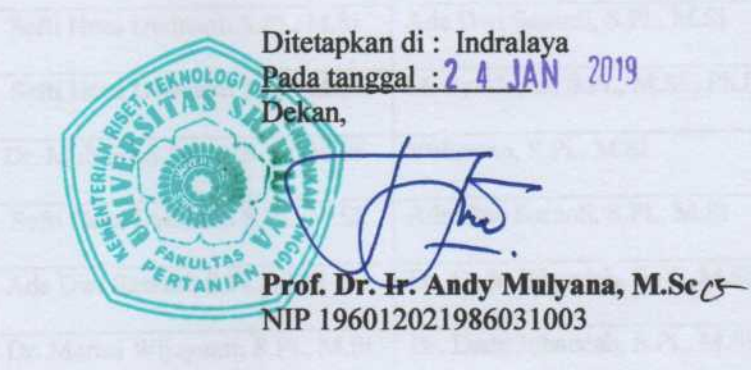

Tembusan:

- 1 Yth. Rektor Unsri
- 2. Yth. Ketua PS. BDA. FP. Unsri
- 3. Yang bersangkutan

# Lampiran: Surat Keputusan Dekan Fakultas Pertanian Unsri<br>Nomor :  $OqgO$ /UN9.1.5/AK.15/2019<br>Tanggal :

Daftar nama Pembimbing Skripsi Mahasiswa Program Studi Budidaya Perairan Fakultas Pertanian Universitas Sriwijaya.

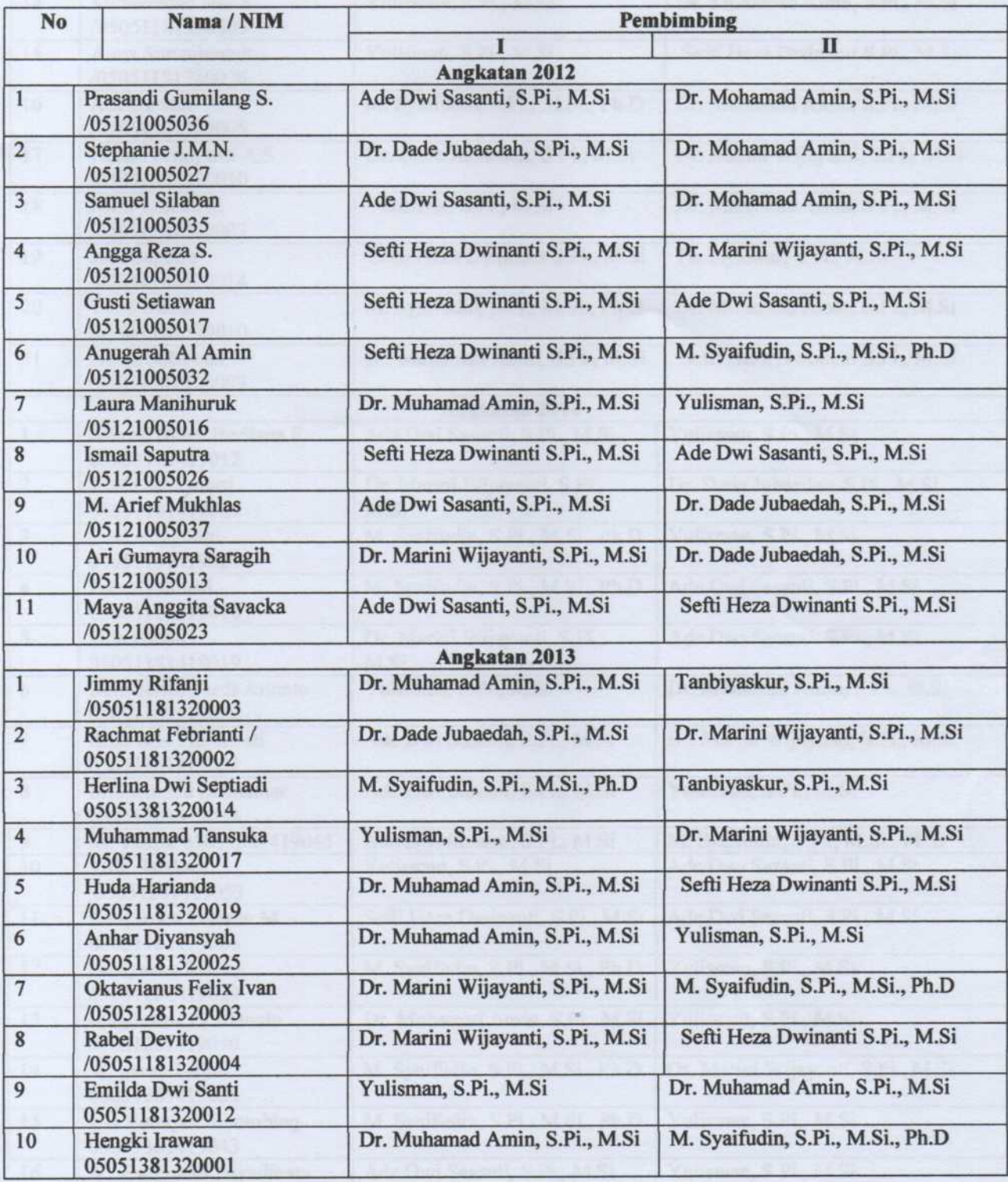

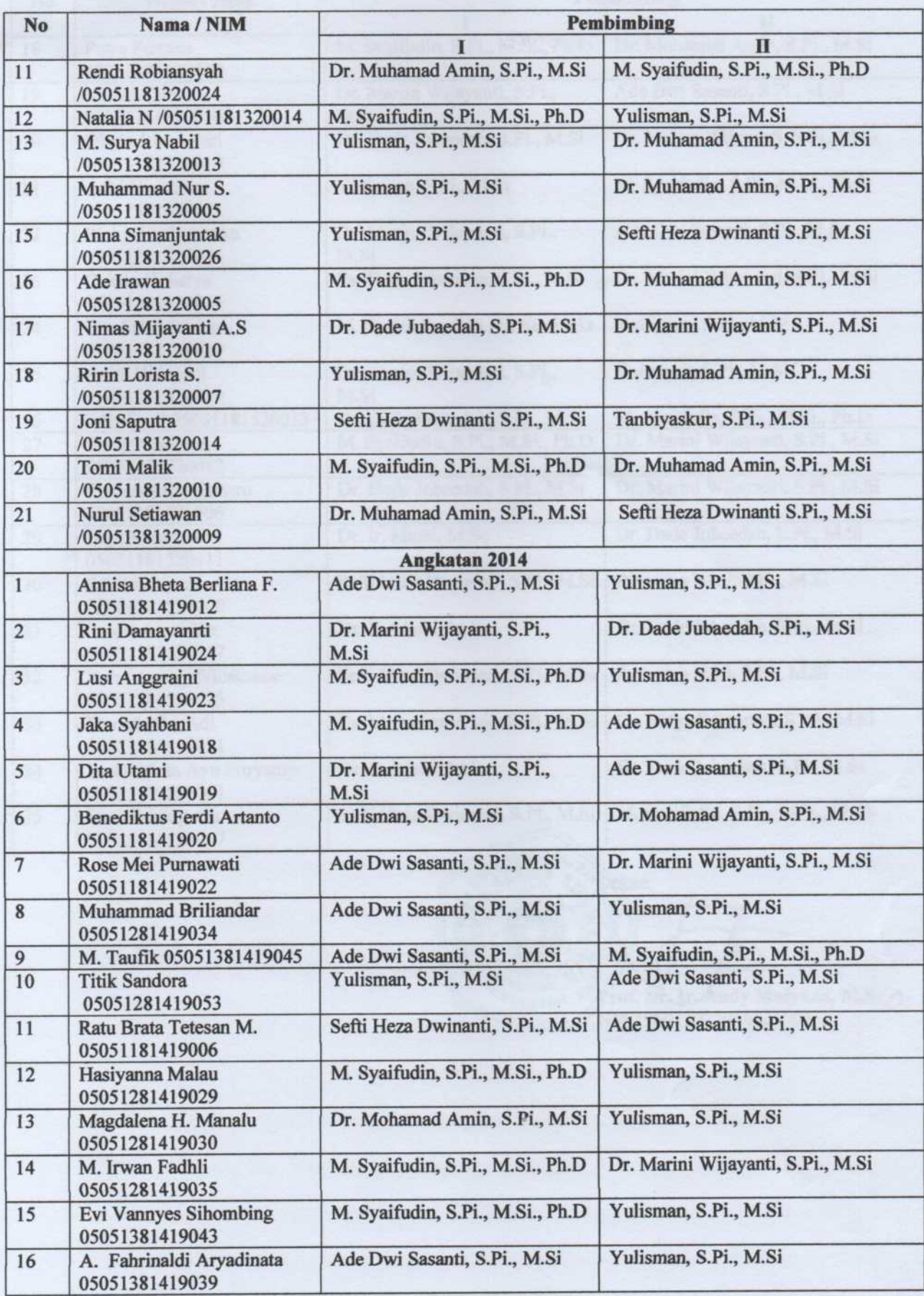

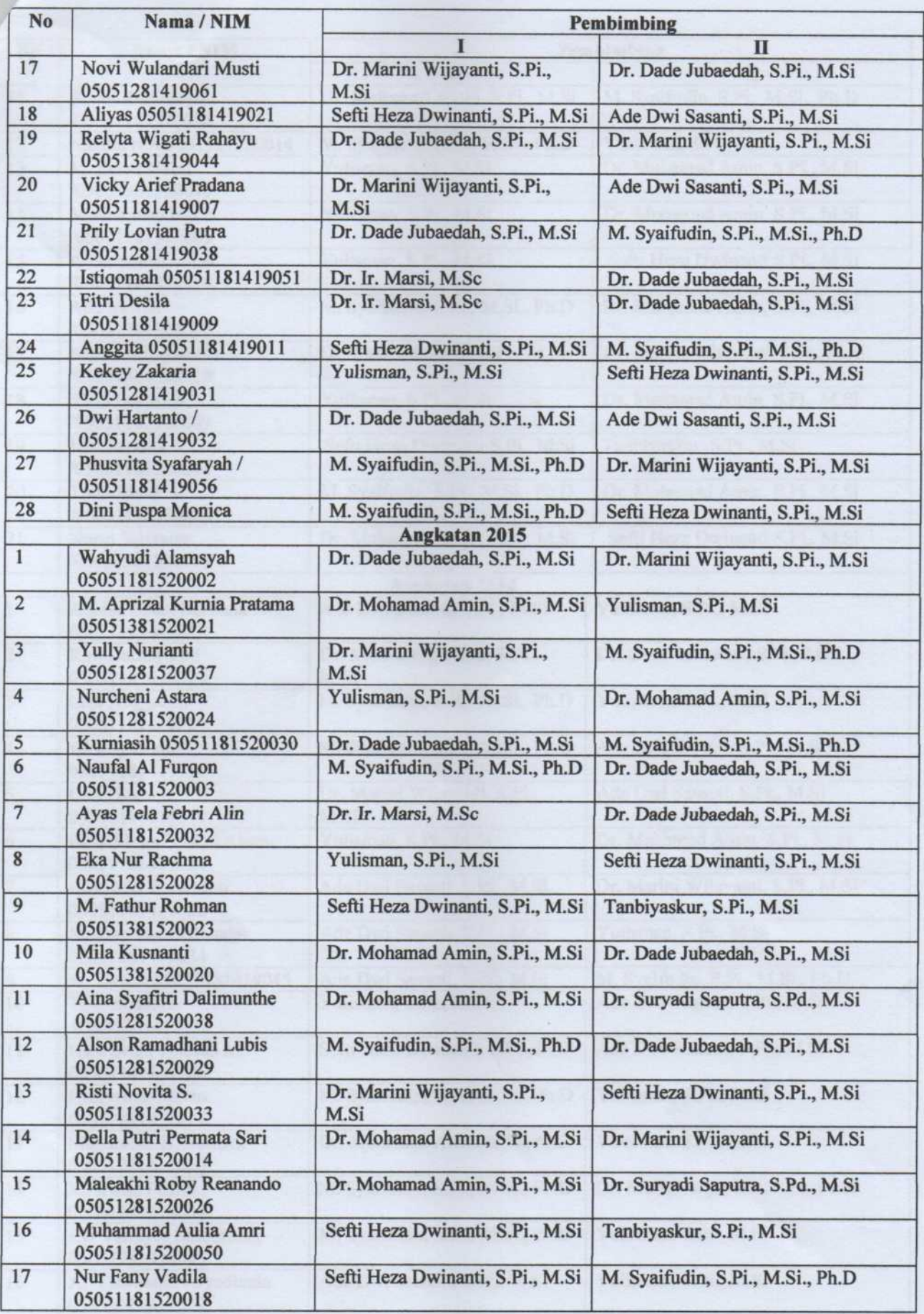

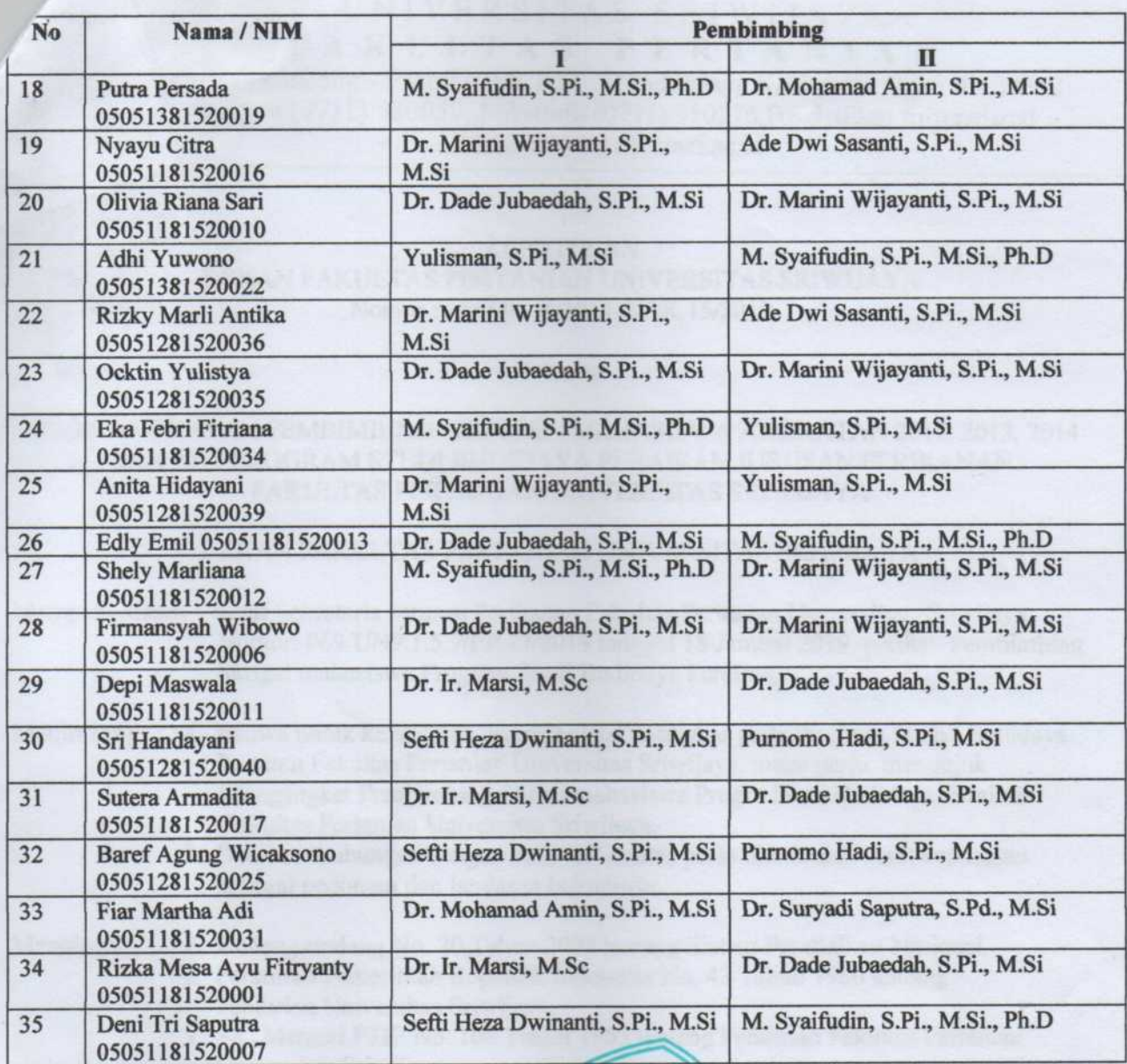

Dekan, FRIELTAS Prof. Dr. Ir. Andy Mulyana, M.Sco<br>NIP 196012021986031003

作业的复数形式的复数形式 化自动光线 计传输系统 网络美国的复数形式